нальной траектории, при этом уравнение для отклонений АИ.АЛволедствие возмущений имеет вид

 $\frac{d}{dt} \Delta \vec{x} = \frac{\partial \vec{f}}{\partial \vec{x}} (\vec{x} \times \vec{u} \times \vec{t}) \Delta \vec{x} + \frac{\partial \vec{f}}{\partial \vec{u}} (\vec{x} \times \vec{u} \times \vec{t}) \Delta \vec{u}$  (12)

В модели (I) предполагается  $\Delta x \tilde{f}(0) = 0$ . Решим уравнение (I2) при  $\overrightarrow{AB}$  /  $\overrightarrow{AB}$   $\overrightarrow{B}$  с шагом дискретизации  $\overrightarrow{A} = \overrightarrow{L}_{\overrightarrow{A}}$ . Обозначим такое решение через  $\overline{A\overline{x}}^*$ . Назовем эту величину линейной ошибкой имитации. Эта ошибка имитации непосредственно связана с возможным регулированием вдоль номинальной траектории. Будем считать качество имитации для ССОД удовлетворительным, если для выбранных  $\mathbb{Z}_2$ ,  $\mathbb{Z}$ ,  $\mathbb{Z}_2$ ,  $\mathbb{N}$  ошибка имитации второго типа не превосходит линейной ошибки имитации:

$$
||\widetilde{x} - \overline{x}^*|| \leq \Delta \overline{x}^* \tag{13}
$$

Соотношение (13) указывает на то, что при регулировании вдоль номинальной траектории ошибка имитации подавляется линейной частью приращения вектора состояния при отклонении от номинального управления. вызванного необходимостью его дискретизации, аналого-цифрового и цифро-аналогового преобразования.

**YIK 681.325** 

Е. П. Калина, П. Н. Новоселов. СЕМАНТИЧЕСКИЙ ИНТЕРАКТИВНЫЙ РЕЛАКТОР ИЗОБРАЖЕНИЙ ПРИНЦИПИАЛЬНЫХ СХЕМ

(r. MockBa)

Задачи автоматизации проектирования РЭА становятся все более актуальными по мере совершенствования технологии, сокращения сроков разработки, усложнения как самих объектов разработки, так и их элементной базы. Большинство усилий сосредоточивается на автоматизации этапа конструкторской проработки изделия (компоновка - размещение трассировка) / I, 2/. В то же время само проектирование, как создание (выбор) схемотехнических решений, базируется большей частью на использовании ручных операций. Отметим, что на стыке этих этапов выполняется кропотливая работа по составлению тщательно выверенных спецификаций. подготовке технической документации в соответствии с требованиями

**I09** 

отандартов. Практика показывает, что этот промежуточный этап взаимного согласования конструкторских гребований и требований разработчика является мошным источником ошибок, приводящих к необходимости дополнительных итераций.

Основным рабочим документом, сэдержащим большую часть информации об изделии, традиционно является принципиальная схема изделия. Разработка принципиальной схемы представляет собой сложный процесс. в котором можно выделить часто повторяемые человеком процедуры двух типов: творческие, связанные с обдумыванием и принятием решений, в рутинные процедуры, связанные с фиксацией принятых решений в виде списков, рисунков и т.п. условных обозначений.

Существуют средства машинной графики, позволяющие создавать в редактировать собственно изображения принципиальных схем (ПС) - из можно применять как средства автоматизации чертежных работ /3, 3/.

Идея данной работы заключается в том. чтобы лать разработчику инструмент, с помощью которого можно было бы, пользуясь графическим представлением, в диалоге с ЭВМ вести разработку принципиальной схе мы, совместив этот процесс с автоматическим накоплением в ЭВМ MHформации, необходимой для последующих этапов проектирования. Будеь называть этот инструмент семантическим интерактивным редактором изображений принципиальных схем (СИРИС).

СИРИС будет полезным не только и не столько для окончательного изготовления документации на уже готовое изделие, а в первую  $040$ редь, разработчику на этапе создания образа изделия и его модификаций, которые возникают вследствие итерационного характера всего про цесса проектирования в целом. По сути дела, наличие таких средсті позволит осуществить более логичный подход к практике проектирования. Отметим наиболее важные соображения в его пользу:

І. Информация об изделии накапливается постепенно (и естествен но) в машинном архиве уже на этапе разработки. Переход к конструкторской проработке осуществляется без промежуточных этапов, облегчается также и обратная связь при необходимости изменения или уточнения схемотехнических решений.

2. По той же причине облегчается переход к моделированию  $Ba$ риантов схемы изделия.

3. Появляются дополнительные возможности уменьшения количества ошибок проектирования за счет более раннего автоматизированного контроля, например, при создании отдельных фрагментов схемы (контэлементов и т.п.).

4. Стимулируется применение технологических приемов и дисциплинируется работа разработчика, появляется возможность накопления в базе данных ЭВМ личного и коллективного опыта в виде заготовок, шаблонов. типовых решений и т.п., что в свою очередь способствует созданию ощущения комфортной профессиональной микросреды.

5. Изготовление конечной документации на изделие оказывается практически полностью автоматизированным.

Фактически речь идет о создании специализированного рабочего места разработчика РЭА, обеспечивающего:

создание семантического изображения ПС и его редактирование в режиме активного диалога;

хранение ПС в базе данных и удобный доступ к ним;

вывод чертежей ПС на различные устройства;

интерфейс данных для выполнения прикладных программ: контроль, моделирование, размещение, трассировка и др.

Концептуальной основой СИРИС является разделение функций и организация взаимодействия человека с ЭВМ, имитирующие "ручные" методы работы квалифицированного разработчика электронных устройств, а именно: ЭВМ должна заменить ему бумагу и карандаш, ластик, ножницы и клей, а также предоставить в его распоряжение накопленный опыт в виде типовых решений.

Функции диалогового редактирования ПС должны использовать единые синтаксические и семантические правила, причем их не надо изобретать, поскольку имеется стандарт представления ПС.

Изображение ПС состоит из условных графических обозначений (синтаксис) различных объектов (семантика); элементов и соединений, образующих эквипотенциальные цепи. Кроме того, могут использоваться каналы соединений, называемые жгутами. Любой объект может быть снабкон либо поясняющей надписью, передающей важную информацию (напри мор, номер вывода), либо комментарий (рисунок).

Очевидно, что подобное изображение ПС допускает автоматическую интерпретацию и поэтому главная задача разработки СИРИС заключается и определении удобного набора функций и эффективной программно-аппаратной реализации.

По аналогии с ручной технологией вводится понятие носителя инображения - лист. Схема может располагаться на нескольких листах,

однако редактирование осуществляется в пределах одного листа.  $\mathbf{a}$ связывание всех листов схемы производится при выполнении других функций, например при построении списка цепей. Считается. **UTO HA** лист нанесена условная равномерная ортогональная опорная сетка, И все составные части изображения привязываются к линиям этой сетки. Величина дискрета сетки залается в единицах количества точек  $AK$ рана телемонитора (TM). Размеры диста задаются в дискретах опорной сетки.

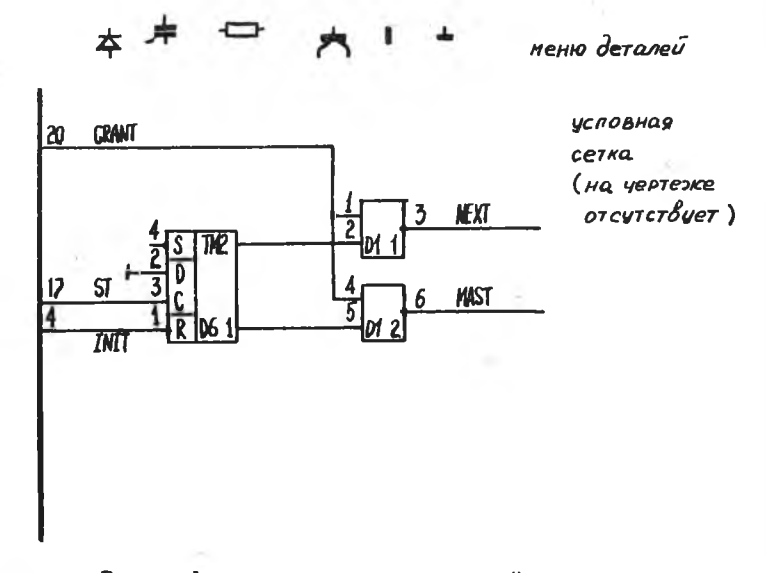

Р и с. Фрагмент схемы на условной сетке

При редактировании на экране ТМ отображается в общем случае часть листа (видимое окно), просмотр всего листа может быть организован либо по частям (движением окна), либо изменением масштаба отображения. При уменьшении масштаба может наблюдаться эффект слияния отдельных частей изсбражений и потеря их различимости на экране ТМ.

Вводится еще один носитель изображения - передний план (ПП). Это аналог прозрачной пленки, которая может перемещаться над листом в ортогональных направлениях, а также-поворачиваться на 90 градусов. Считается, что пленка также размечена сеткой с тем же шагом, что и на листе. Изображение, находящееся на переднем плане, отображается

на ТМ в масштабе отображения листа, но другим цветом. Для позиционирования произвольного узла условной сетки вводится указатель, имеющий специальное графическое изображение - графический маркер.

Каждый объект схемы конструируется (рисуется) из графических примитивов: вектор - отрезок прямой определенной толщины, деталь стандартный неделимый элемент изображения (см. рис., меню деталей). Семантические правила интерпретации определяются через связность примитивов. Например, цепь есть связная совокупность векторов одинарной толщины. Элементы схемы трактуются нак неразрывные объекты, т.е. составляющие их примитивы защищены от стирания и (или) модификации. Изображения элементов хранятся в библиотеке (БЭ).

Лля интерпретации надписей вводятся так называемые точки привязки (семантические точки СТ). Положение СТ определяет область дейстеия надписей. Если СТ находится на "конце" вектора, то она OTHOсится к данному вектору (например, номер входа в жгут); если СТ нахолится в "середине" вектора, то она действует на весь объект (например, имя цепи). Если же СТ находится на пустом месте, то надпись интеппретируется как комментарий. Физическое соответствие надписи И СТ устанавливается при вводе надписи, при этом не имеет значения,  $\, {\bf B}$ каком месте листа надпись реально располагается. Механизм "СТ + наднись" позволяет решить проблемы передачи семантики изображения Ha последующие этапы обработки схемы.

Все операции редактирования выполняются через передний план как промежутечный носитель. На ПП можно поместить: деталь путем "захвата" из меню деталей или с листа; цепочку векторов - с помощью "рисующего маркера"; элемент - путем вызова его из ЕЭ или "захвата" с листа; любую часть изображения (фрагмент) - путем "вырезания" его с листа по предварительно нарисованному замкнутому контуру; библиотечный фрагмент; надпись, набираемую с клавиатуры или "захватывае мую" с листа. С помощью соответствующих операций изображение на ПП может передвигаться относительно листа, поворачиваться, копироваться, сохраняться в библиотеке фрагментов и стираться.

По-видимому, нет необходимости в точном описании команд, инициирующих перечисленные функции, важно чтобы способ их ввода был удобен, а реакция ЭВМ быстрой и очевидной /5/.

Авторами была предпринята попытка экспериментальной реализации СИРИС на комплексе Мера-60 с дополнительным блоком электронной мяти и 4-цветным растровым телемонитором (разрещение 256x256 точек)

в ОС РАФОС. Полученные результаты позволяют утверждать, что описанные функции СИРИС могут быть реализованы только при наличии аппаратной поддержки - специализированного графического видеоконтроллера, обладающего следующими характеристиками:

оперативное окно с разрешением не менее 512х512 точек; количество цветов не менее четырех: не менее двух независимых планов отображения: аппаратные функции смещения окна для каждого плана: аппаратная поддержка макроопераций с графическими примитивами: аппаратная реализация элементарных графических операций; аппаратная реализация функции наложения изображений разных пла-

HOB.

При наличии такого видеоконтроллера рабочее место разработчика РЭА может быть создано на базе ЭВМ типа "Электроника-60" ил и ДВК-2,3 с дополнительным блоком памяти, либо "Электроника-85" И лоугих персональных ЭВМ.

## Библиографический список

I. Петренко А.И., Тетельбаум А.Я., Забалуев Н.Н. Топологические алгоритмы трассировки многослойных печатных плат. - М.: Радио и связь, 1983.

2. Абрайтис Л.Б. Автоматизация проектирования топологии цифровых интегральных микросхем. - М.: Радио и связь, 1985.

3. Фоли Дж., А. вен Дэм. Основы интерактивной машинной графики. Т. І. 2. - М.: Мир. 1985.

4. Кобелев В.В. Машинная графика для системы БЭСМ-алгол. -М.: Наука, 1978.

5. Денинг В., Эссинг Г., Маас С. Диалоговые системы "Человек-ЭЕМ". Адачтация к требованиям пользователя. - М.: Мир. 1984.